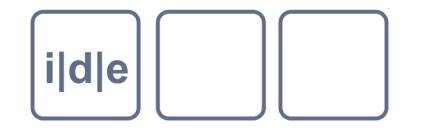

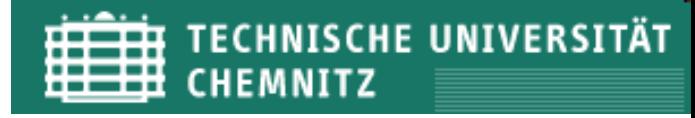

# **Transformation** von XML-Dokumenten

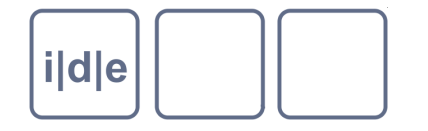

**ECHNISCHE UNIVERSITÄT** CHEMNITZ

## **Was ist XSL – politisch?**

- XSL ist eine eigene Technik.  $\begin{array}{ccc} \hline \end{array}$
- Zum Publizieren (Transformieren) von Dokumenten.  $\bigcup$
- Früher gab es dafür Verlage und Schriftsetzer, um gute Inhalte in  $\Box$ gute Produkte zu verwandeln.
- Seit Word müssen wir das alles selber machen.
- Das führt in die falsche Richtung, XML/XSLT/XQuery verschärft das Problem noch.
- Jeder, der mit XML gute Inhalte erstellt sollte einen neben sich sitzen  $\Box$ haben, der daraus gute Produkte erzielt.

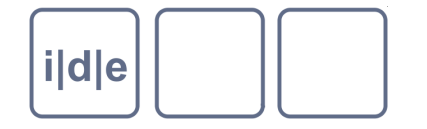

## **Was ist XSL – technisch?**

- Mehrere Komponenten:  $\begin{array}{ccc} \hline \end{array}$ 
	- $\Box$  XSLT  $\rightarrow$  Transformations
	- $\Box$  XSL-FO  $\rightarrow$  Formatting Objects
- Ausgabeformate von XSLT:  $\Box$ 
	- (x)HTML  $\Box$
	- $XML \rightarrow z.B. Word, TEl, RDF, SVG$  $\Box$
	- Text  $\rightarrow$  z.B. LaTeX ( $\rightarrow$  PDF), RTF, MARC  $\Box$
- Ausgabeformat von XSL-FO:  $\Box$ 
	- $\Box$  XML  $\rightarrow$  PostScript  $\rightarrow$  PDF

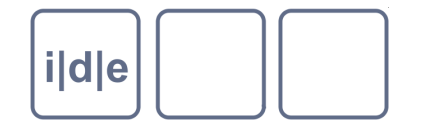

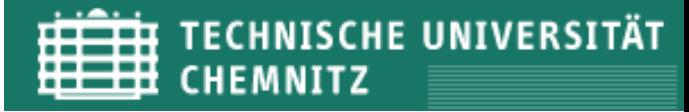

### **XSLT-Verarbeitung**

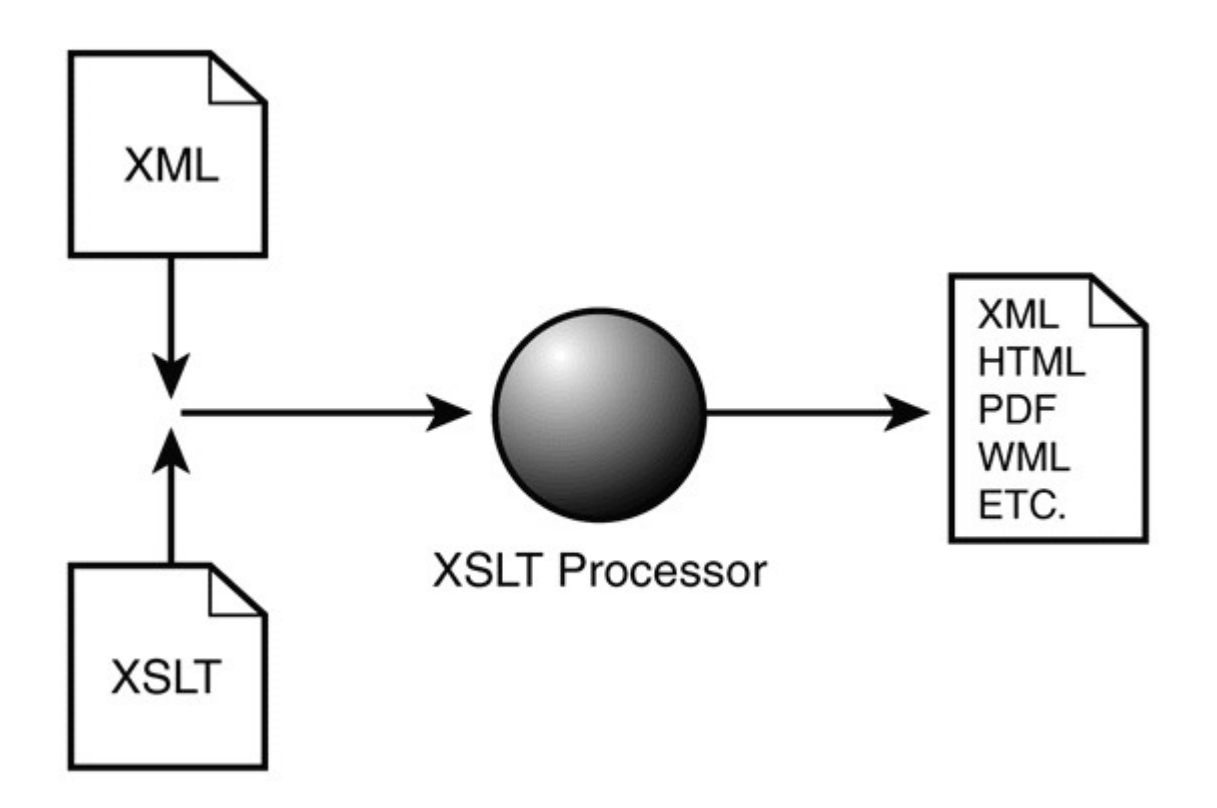

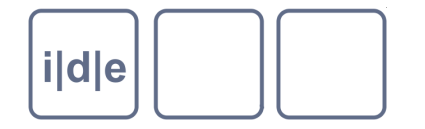

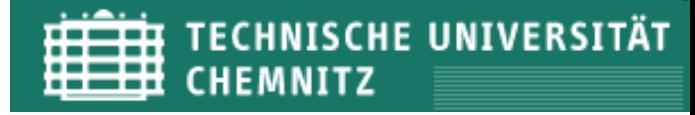

### **XML: Vor- und Nachteile**

- Vorteil: Die Trennung von Struktur, Inhalt und Aussehen.
- Nachteil: Die Trennung von Struktur, Inhalt und Aussehen.
- Problem: Wenn ein Ergebnis ausgegeben werden soll, muss man  $\Box$ die Zielsprache auch kennen!
	- HTML, CSS, (JavaScript)
- Problem: Alles, was ein Ausgabedokument "leisten" soll, muss in der Kodierung vorhanden sein.
	- z.B. Register, Verknüpfungen, Formatierungen

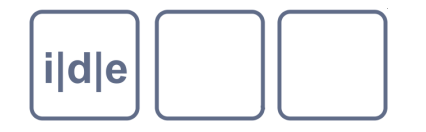

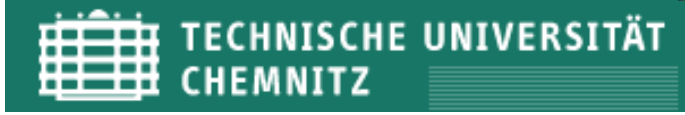

## **Strukturen im XML**

- Abschnitte, Absätze (Unterscheidung physikalische, inhaltliche  $\qquad \qquad \Box$ Strukturen, phrase-level
- Listen (Aufzählung, Bibliographie, etc), Tabellen  $\Box$
- Bilder
- textuelle Eingriffe (Ersetzung, Abkürzung)  $\Box$
- Seitenumbrüche  $\Box$
- Fußnoten, Referenzen  $\Box$
- Register  $\qquad \qquad \Box$
- Sonderzeichen / Unicode  $\Box$
- weitere? $\Box$

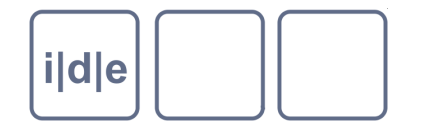

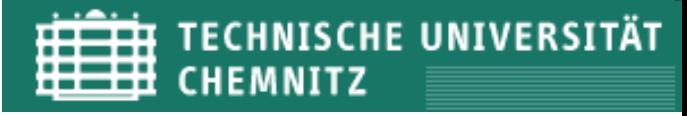

## **Strukturen im HTML**

- Abschnitte, Absätze, Überschriften  $\Box$
- Listen (Aufzählung, Bibliographie, etc), Tabellen  $\Box$
- Bilder  $\Box$
- Sonderzeichen / Unicode  $\Box$
- Formatierungen (CSS)  $\Box$
- weitere? $\Box$

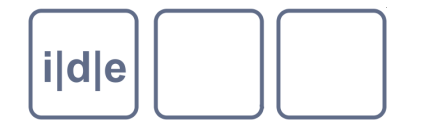

# **Ein Transformationsergebnis: HTML**

### Die wichtigsten HTML-Elemente

- html, head, body
- $\Box$ div, p, h1-6
- span, pre  $\begin{array}{c} \square \end{array}$
- ul, ol, li  $\Box$
- table, tr, td  $\Box$
- CSS (Cascading Stylesheets)
	- font-weight:bold  $\Box$
	- font-size:smaller  $\Box$
	- font-style:italic

### [http://de.selfhtml.org](http://de.selfhtml.org/)

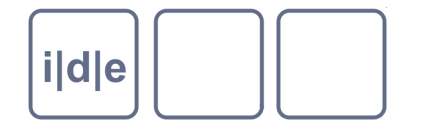

# **XSL (eXtensible Stylesheet Language)**

### Der Prozessor traversiert den Baum!

- Immer, wenn ein neues Ereignis wahrgenommen wird (neues Element, Attribut, Text), wird in der XSL-Datei nachgeschaut, ob eine Regel angewendet werden muss.
- Woher weiß der Prozessor, wann er was machen soll?
	- → **XPath**
	- $\rightarrow$  <xsl:template match=""/>

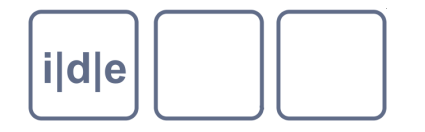

## **XPath**

- Technologie zur Adressierung von Knoten  $\Box$
- Enthält nützliche Funktionen  $\Box$
- Achsen-basierte Navigation durch die Hierarchieebenen  $\Box$

### **Ohne XPath ist die Abfrage und Verarbeitung von XML-Dokumenten unmöglich!**

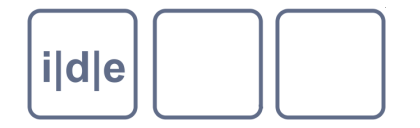

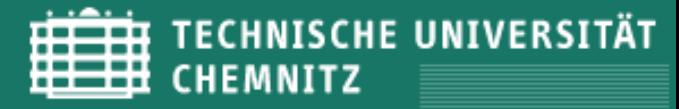

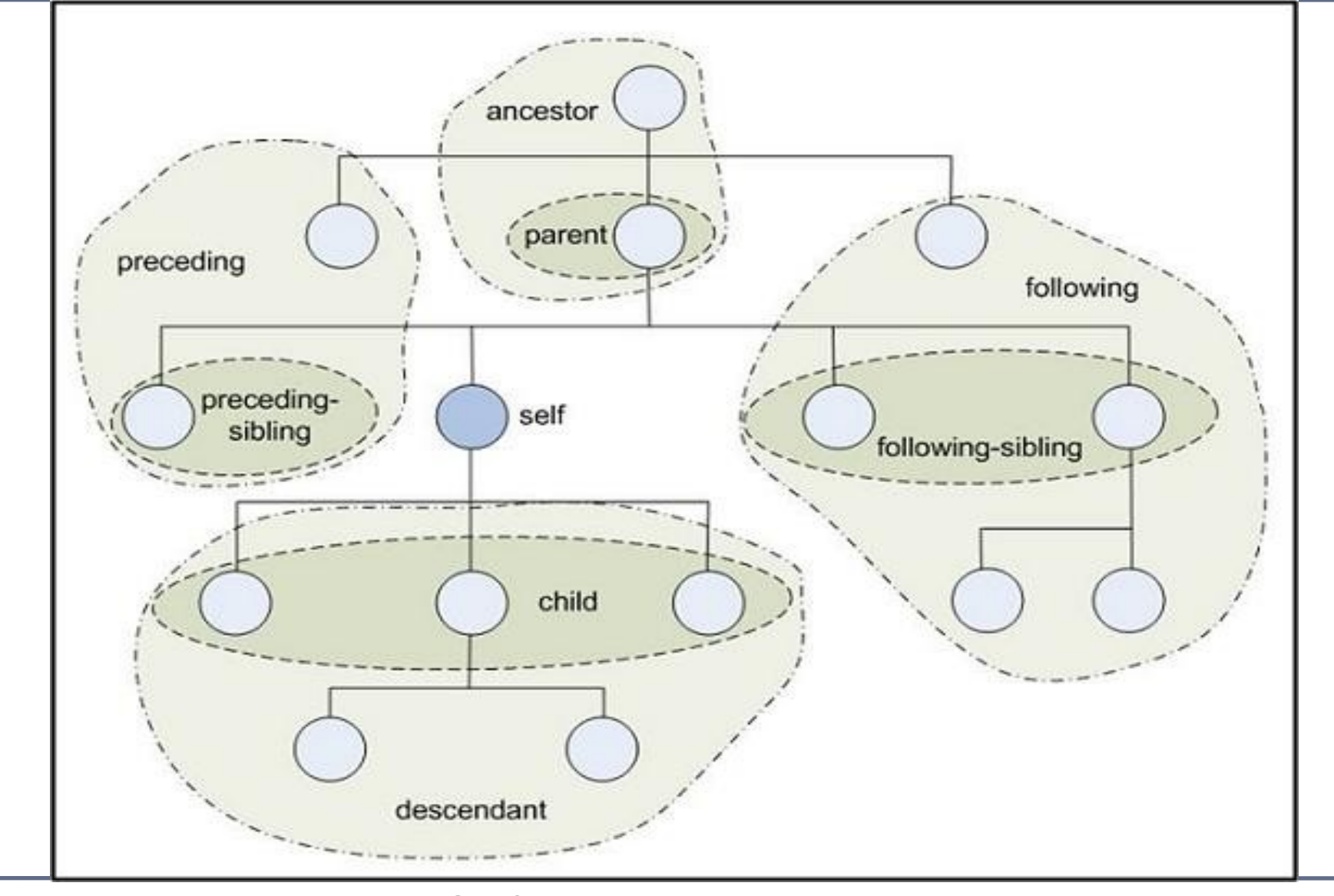

#### Folie 11 **Schaßan – XML 2** IDE SummerSchool 2013, Chemnitz

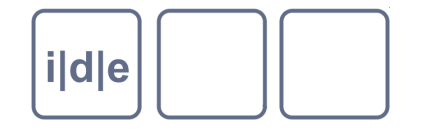

# **XPath Knotentypen**

### **7 Knotentypen**

- Dokument- und Elementknoten <person>...</person>
- $\Box$
- Namensraumknoten <tei:lb/>  $\Box$
- Processing-Instruction-Knoten <? … ?>  $\begin{array}{ccc} \hline \end{array}$
- Kommentarknoten <!-- ... -->  $\Box$

Text- und Attributknoten <el att="value">text</el>

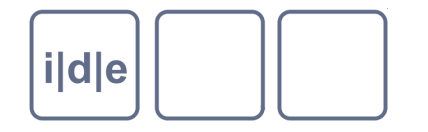

## **XPath Notation**

#### Nach dem Prinzip: **achse::knotentest([prädikat])**  $\qquad \qquad \Box$

 $\Box$ /

- /child::persName  $\Box$
- /descendant::persName  $\Box$
- /parent::\*  $\Box$
- /child::person/attribute::role  $\Box$
- /self::TEI/child::\* $\Box$

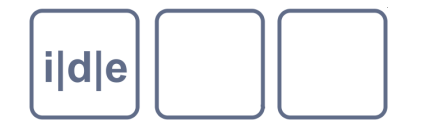

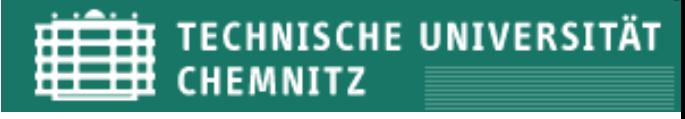

## **XPath verkürzte Notation**

- Nach dem Prinzip: **achse::knotentest([prädikat])**  $\Box$ 
	- $\Box$
- /  $\rightarrow$  /
	- $/$ child::persName  $\rightarrow$  /persName  $\Box$
	- /descendant::persName → //persName
	- $\sqrt{a}$  /parent::\*  $\rightarrow \quad . .$  $\Box$
	- /child::person/attribute::role  $\rightarrow$  /person/@role  $\Box$
	- $/self::TEI/child::*$   $\longrightarrow$  ./\*  $\Box$
- 
- - -

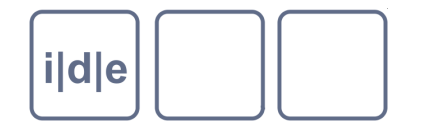

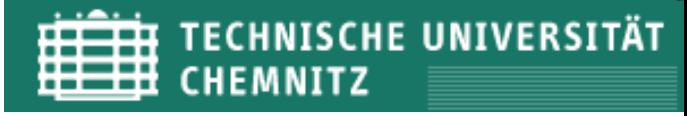

### **XPath Prädikate**

- Bedingungen, die Submengen definieren  $\Box$ 
	- $\frac{1}{\sqrt{2}}$  //person $\sqrt{2}$  role = "member"  $\Box$
	- /persName[surname = "müller"]  $\Box$
	- /persName[surname != "müller"]  $\Box$
	- //person[1]  $\Box$
	- //person[last()]/persName  $\Box$
	- $1/$ person[position() > 5]  $\Box$

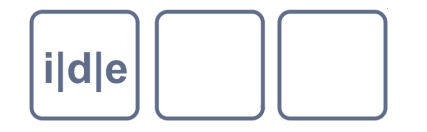

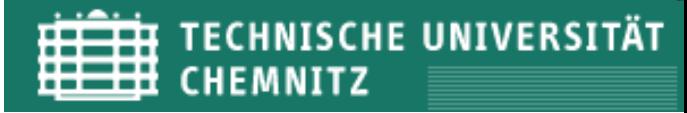

### **XPath Funktionen**

- Dienen zur weiteren Verarbeitung und Adressierung von  $\Box$ Knotenmengen
- 4 Gruppen von Funktionen  $\qquad \qquad \Box$ 
	- **Knotenmengenfunktionen**  $\Box$
	- **Zeichenkettenfunktionen**  $\Box$
	- Logische (boolsche) Funktionen  $\Box$
	- Numerische Funktionen $\Box$

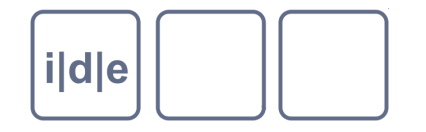

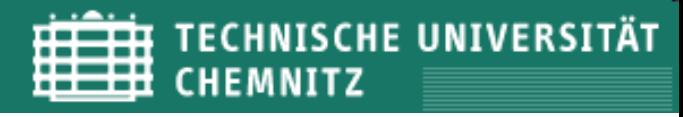

### **XPath Funktionen**

#### Knotenmengen  $\Box$

last(), position(), current(), count(), …  $\Box$ 

#### Zeichenketten  $\begin{array}{ccc} \hline \end{array}$

- concat()  $\Box$
- contains(), matches()  $\Box$
- starts-with(), ends-with()  $\Box$
- substring(), substring-before(), substring-after()  $\Box$
- translate() $\hfill\ensuremath{\square}\xspace$

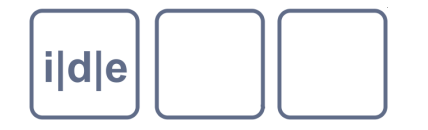

## **xsl:stylesheet**

<xsl:stylesheet version="1.0"

xmlns:xsl="http://www.w3.org/1999/XSL/Transform">

… Anweisungen hierher ...

</xsl:stylesheet>

- Wichtig: TEI-Dateien müssen mit TEI-Namespace verarbeitet werden!
- <xsl:stylesheet version="1.0"

 xmlns:tei="http://www.tei-c.org/ns/1.0" xmlns:xsl="http://www.w3.org/1999/XSL/Transform"> </xsl:stylesheet>

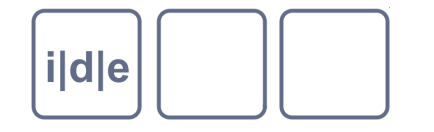

# **XSLT Beispiel**

XML: <message>Hallo Welt!</message>

XSLT:

<xsl:stylesheet version="1.0" xmlns:xsl="http://www.w3.org/1999/XSL/Transform"> <xsl:template match="/"> <html><br/>body> <h1><xsl:value-of select="message"/></h1> </body></html> </xsl:template> </xsl:stylesheet>

Der HTML-Namespace wird als default angenommen!

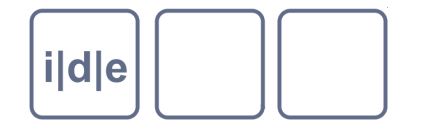

## **Das Grundgerüst: Templates**

### <xsl:template match=" xpath-ausdruck "> … Anweisungen … </xsl:template>

Schablone als Anweisung, an welcher Stelle im XML-Dokument  $\Box$ (match="XPath") etwas gemacht werden soll

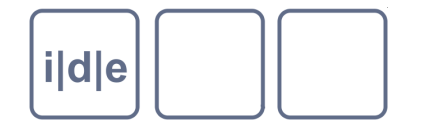

**TECHNISCHE UNIVERSITÄT CHEMNITZ** 

## Die "push"-Methode

<xsl:apply-templates select="xpath-ausdruck"/>

- Anweisung, dass die Verarbeitung weiterer Templates fortgeführt werden soll.
- Optional kann die zu verarbeitende **Knotenmenge** über das  $\Box$ @select per XPath bestimmt werden.

Beispiel:

<xsl:template match="/"> <xsl:apply-templates/> </xsl:template>

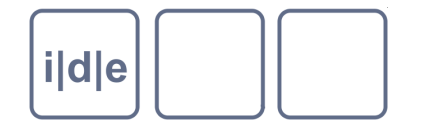

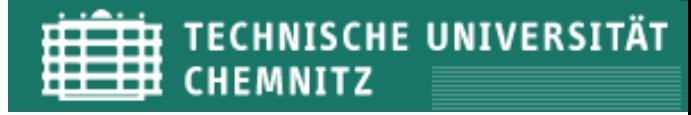

# Die "pull"-Methode

<xsl:call-templates name=" name-eines-templates "/>

Templates können gezielt aufgerufen werden.

Anwendung: Registerbildung

Beispiel:

<xsl:template match="/"> <xsl:call-template name=" irgendein-name "> </xsl:template> <xsl:template name="irgendein-name "> … macht was …

</xsl:template>

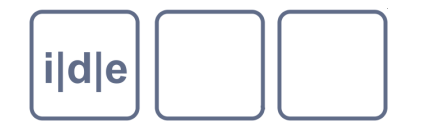

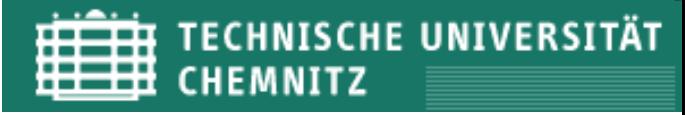

### **Ausgabe von Text**

### <xsl:value-of select=" *xpath-ausdruck*"/>

- Wählt den **Wert** eines XPath-Ausdrucks, also **Text** eines Elements oder Attributs und fügt diesen in die Ausgabe ein.
- □ <h1> <xsl:value-of select="message"/> </h1>

<xsl:text> Schreibe diesen Text … </xsl:text>

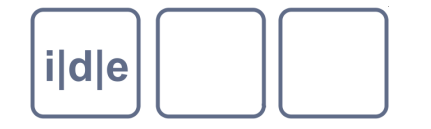

## **Schleifen**

```
<xsl:for-each select=" xpath-ausdruck ">
```

```
 … 
 </xsl:for-each>
```

```
Beispiel: Wähle jeden Text (//msItem) und generiere eine Aufzählung
\Box(<ul>) der Titel (title):
             |<sub>U</sub>|> <xsl:for-each select="//msItem">
                      \langle < \rangle < \langle < \rangle < \langle \rangle \langle \rangle = \langle \rangle = \langle \rangle = \langle \rangle = \langle \rangle \langle \rangle \langle \rangle \langle \rangle \langle \rangle \langle \rangle \langle \rangle \langle \rangle \langle \rangle \langle \rangle \langle \rangle \langle \rangle \langle \rangle \langle 
                   </xsl:for-each>
```
 $<$ /ul $>$ 

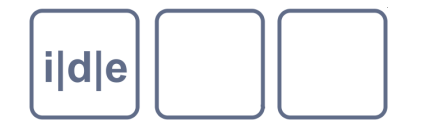

# **Bedingungen I**

### <xsl:if test=" *xpath-ausdruck* "> … </xsl:if>

Führt Anweisungen nur aus, wenn die Bedingung in @test erfüllt ist.

```
Beispiel:
       <xsl:for-each select="//book">
         <xsl:if test=" author = 'Cassiodor' ">
           <li><xsl:value-of select="title"/></li>
        \langle x s |: if \langle x s | </xsl:for-each>
```
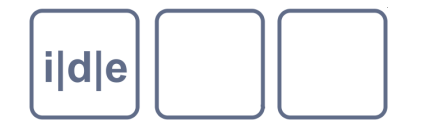

# **Bedingungen II**

<xsl:choose>

- <xsl:when test=" *xpath-ausdruck* "> … </xsl:when>
- <xsl:otherwise></xsl:otherwise>

</xsl:choose>

Unterscheidet mehrere Fälle, in denen Anweisungen nur ausgeführt werden, wenn die Bedingung in @test erfüllt ist. Ansonsten werden die Anweisungen des xsl:otherwise ausgeführt.

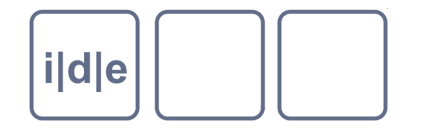

## **Sortieren**

<xsl:sort select=" *xpath-ausdruck* "/>

- □ Sortiert die Elemente einer Schleife (nach dem ausgewählten Kriterium)
- □ Wird immer innerhalb von <xsl:for-each> oder <xsl:applytemplates> verwendet

Beispiel:  $\langle 11 \rangle$  <xsl:for-each select="//msItem"> <xsl:sort select="author"/> <li> <xsl:value-of select="title"/> <xsl:text> von </xsl:text> <xsl:value-of select="author"/> </li> </xsl:for-each>  $<$ /ul $>$ 

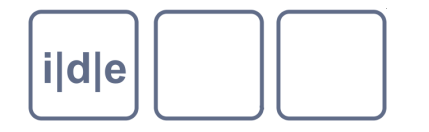

# **Kopieren**

### <xsl:copy/>

- Kopiert den aktuellen Knoten inklusive Namespace
- Kopiert keine Attributte, Inhalte, Kindknoten  $\Box$

### <xsl:copy-of select="*xpath-ausdruck"*/>

Kopiert den ausgewählten Knoten inklusive aller Kindknoten und **Attribute** 

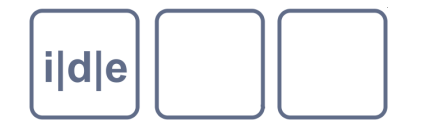

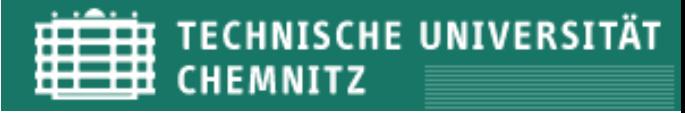

### **Variablen / Parameter**

### <xsl:variable name="" />

wird einmalig festgelegt

### <xsl:param name="*"*/>

□ kann "unterwegs" verändert werden